# **Redmine - Defect #7913**

# **Add Another file to ticket doesn't work in Firefox**

2011-03-17 21:16 - Cassiano Monteiro

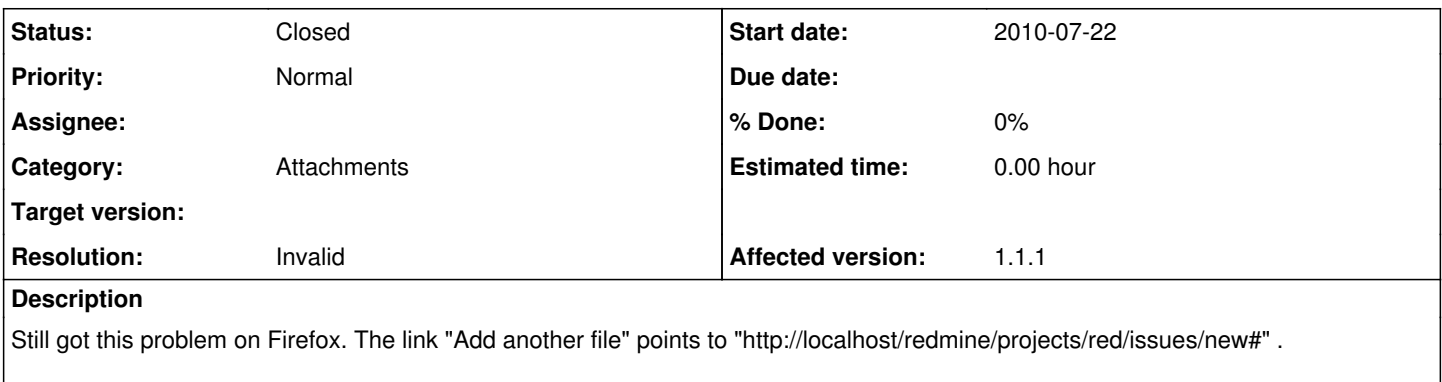

Using Redmine 1.1.1 (stable) on Firefox 3.6.15 32-bit, Windows XP 64-bit.

Recurrence from issue [#5935](https://www.redmine.org/issues/5935).

#### **History**

#### **#1 - 2011-03-17 23:17 - Etienne Massip**

Can't reproduce.

The link is correct, though.

Could you describe the behavior with some more details, please ?

### **#2 - 2011-03-18 12:09 - Cassiano Monteiro**

On any screen that has the link "add another file" (issues, wiki, etc.), when you click nothing happens. Even if I already have one file selected through the "browse" button. That happens also on IE.

Here at the official Redmine (1.1.2 i think), when you click the link, another file box is shown, with another textbox for the file path and another "browse" button.

#### **#3 - 2011-03-18 12:21 - Etienne Massip**

Do you have plugins installed, did you modify some javascript files ?

#### **#4 - 2011-03-18 13:38 - Cassiano Monteiro**

Plugins installed:

Redmine Attach Screenshot 0.0.4 Redmine Charts 0.1.0 Redmine Time Tracker 0.4 Stuff To Do 0.4.0

I didn´t do any modifications.

#### **#5 - 2011-03-18 13:47 - Etienne Massip**

Did you try to deactivate your plugins (specifically "Attach Screenshot") ?

#### **#6 - 2011-03-18 14:47 - Cassiano Monteiro**

You got it. I removed the plugin, and the link "add another file" worked. So actually it's not a Redmine bug, but a bug from the plugin. Sorry for not having realized that before.

## **#7 - 2011-03-18 14:55 - Etienne Massip**

*- Status changed from New to Closed*

*- Resolution changed from Fixed to Invalid*

No problem.

# **#8 - 2011-10-25 12:43 - Shaun Bader**

SPAM

#### **#9 - 2012-01-09 19:43 - Sri Ramireddy**

Hello Guys, I am using the redmine in Safari and it still fails. I am Redmine 1.2.1 with the plugins- Stuff-to-do, To-dos, Redmine Backlogs and Wiki Extensions.

I kinda feel 'Add Another file' doesn't work even before installing the plugins. Not sure if it is a bug with the Redmine version 1.2.1

### **#10 - 2012-01-09 19:44 - Sri Ramireddy**

*- Status changed from Closed to Reopened*

### **#11 - 2013-04-17 21:19 - Anonymous**

Redmine 2.3.0 Add another file link doesn't work in Firefox nor in IE. Javascript method addFileField() seems to be absent.

In my case, the reason is most likely in ScreenShot plugin.

#### **#12 - 2013-04-20 07:20 - Toshi MARUYAMA**

*- Status changed from Reopened to Needs feedback*

## **#13 - 2013-04-20 14:52 - Etienne Massip**

*- Status changed from Needs feedback to Closed*

The file attachment behavior has been modified with [2.3.0](https://www.redmine.org/versions/60) and this issue is no more applicable.